BIMM 143 Genome Informatics Lecture 13

> Barry Grant UC San Diego

http://thegrantlab.org/bimm143

#### **TODAYS MENU:**

- What is a Genome?
  - Genome sequencing and the Human genome project
- What can we do with a Genome?
  - Compare, model, mine and edit
- Modern Genome Sequencing
  - 1st, 2nd and 3rd generation sequencing
- Workflow for NGS
  - RNA-Sequencing and Discovering variation

#### **Genetics and Genomics**

- Genetics is primarily the study of individual genes, mutations within those genes, and their inheritance patterns in order to understand specific traits.
- **Genomics** expands upon classical genetics and considers aspects of the <u>entire genome</u>, typically using computer aided approaches.

#### What is a Genome?

The total genetic material of an organism by which individual traits are encoded, controlled, and ultimately passed on to future generations

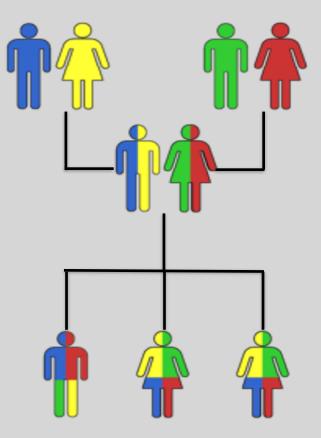

#### Genomes come in many shapes

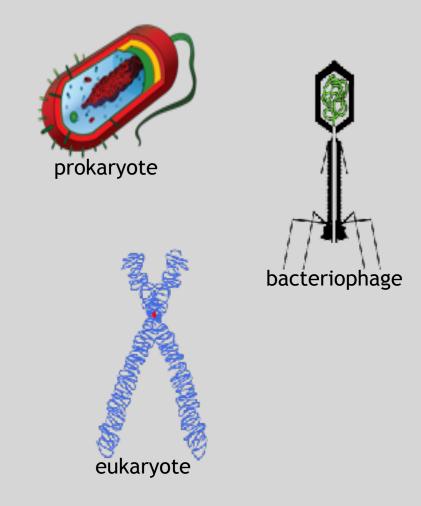

- Primarily DNA, but can be RNA in the case of some viruses
- Some genomes are circular, others linear
- Can be organized into discrete units (chromosomes) or freestanding molecules (plasmids)

#### Genomes come in many sizes

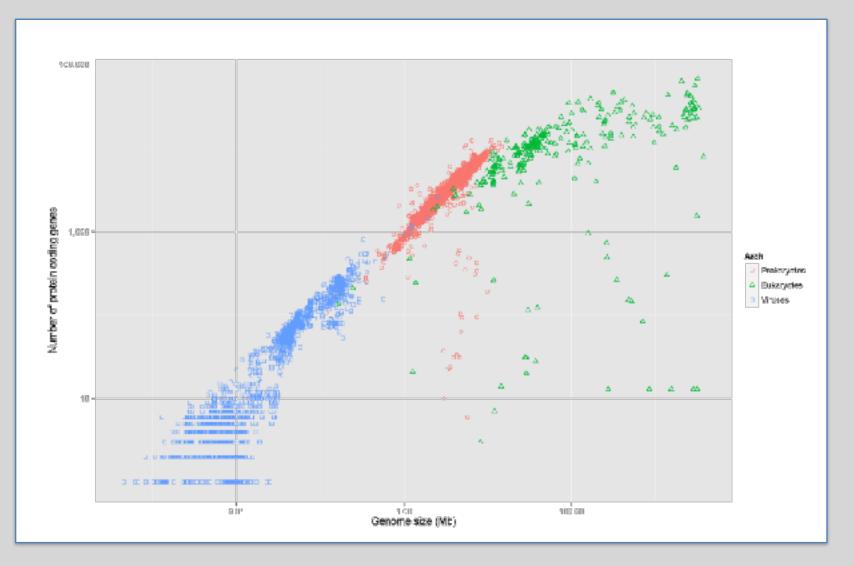

#### **Genome Databases**

NCBI Genome:

#### http://www.ncbi.nlm.nih.gov/genome

| SINCE Research B Hev                                             | 1.0                                    |                                                            |                                           | Egelin für SCH                    |  |  |
|------------------------------------------------------------------|----------------------------------------|------------------------------------------------------------|-------------------------------------------|-----------------------------------|--|--|
| Genome                                                           | v= 8                                   |                                                            |                                           | Brenk                             |  |  |
|                                                                  | Units Acvan                            | end                                                        |                                           | they be                           |  |  |
|                                                                  |                                        | Genome<br>This one area organizes information<br>and dates | to genomen inducting experioes, may       | a, shronoecnee, assembles, and    |  |  |
| Using Genama                                                     |                                        | Guistom resources                                          | Other Res                                 | eL/re25                           |  |  |
| ENG                                                              |                                        | Kuman Sphone                                               | ALC: NO.                                  |                                   |  |  |
| Excesse ky Organism                                              |                                        | Mosbes                                                     | BioPiciest                                |                                   |  |  |
| Desclored 1919                                                   |                                        | Oueslin                                                    | Bic/Campio                                |                                   |  |  |
| Devriced RAD                                                     |                                        | Vinue                                                      | Mag: Viewer                               |                                   |  |  |
| Submit a genome                                                  |                                        | Prokarystic reference periotres                            | Prese Curr                                | 8                                 |  |  |
|                                                                  |                                        |                                                            |                                           |                                   |  |  |
| Genome Tools                                                     |                                        | Genome Annotation and Analy                                | vis External R                            | asources                          |  |  |
| ELAST the Human Genome                                           |                                        | Eularyofic Became Arrelation                               | GOLD - Desc                               | GOLD - Descrine Online Saturate   |  |  |
| Manufalat Nuclea tide: NJ ANT                                    |                                        | Enders in General Academics                                | Econolis Dee                              | Economic Democra Research         |  |  |
| TacRet/Dwardenore.Corps                                          | caeca                                  | PASC (Fairwise Separce Competitor)                         | Bacteria Garry                            | Bacieria Goromea at Sungar        |  |  |
|                                                                  |                                        |                                                            |                                           | a-Scale Sename Sequencing (NHSRI) |  |  |
| Yes an ion. NOI - Generatik Me                                   | ut =@ecena                             |                                                            |                                           | Te in in Ini Help Dans.           |  |  |
| GETTING STARTED                                                  | ABBOURGES                              | POPULAR                                                    | PEATURED                                  | HOBI INFORMATION                  |  |  |
| NOB Education<br>NOB Help Manual                                 | Chumiesh & Diseaseys<br>Data & Schwarp | PubMed<br>Ecolored                                         | Centile Testing Repairy<br>Publics Health | Association (NOD)                 |  |  |
| NCB Handson                                                      | DEA.8 TRA                              | PubMed Certail                                             | Gerlank                                   | ICEI Parts                        |  |  |
| Training & Tworlebs                                              | Demains & Onvolumes                    | PubMed Health                                              | Refivence Securices                       | HOB FTP Gits                      |  |  |
|                                                                  | Ganas & Expression                     | BLACT                                                      | Gane Expression Oracleus                  | CELC And Address of Concentration |  |  |
|                                                                  | Genetics & Nivelone                    | Mucheoficie                                                | Map Weares                                | HOBIOT Twitter                    |  |  |
|                                                                  | Conomes & Uses                         | Cename<br>SNP                                              | Human General<br>Mouse Genores            | NOBINE VesTues                    |  |  |
|                                                                  | Humology<br>Literature                 | SNP<br>Date                                                | Incuse Senome                             |                                   |  |  |
|                                                                  | Petitine                               | Engle Ditas BAST                                           |                                           |                                   |  |  |
|                                                                  | Tensoria Analysis                      | Publichers                                                 | Department Finant Architect               |                                   |  |  |
|                                                                  | Texorony                               |                                                            |                                           |                                   |  |  |
|                                                                  | Training & Turlanian                   |                                                            |                                           |                                   |  |  |
|                                                                  | Volation                               |                                                            |                                           |                                   |  |  |
| Celyape Decision Penacy in<br>Second Center in Reservoiring vity |                                        | time.                                                      |                                           | IN CO. Chtu                       |  |  |
| 6500 Rocimile Film, Bernarch MO. 20                              |                                        |                                                            |                                           | 🎬 🙆 (f. 1810).                    |  |  |

#### Early Genome Sequencing

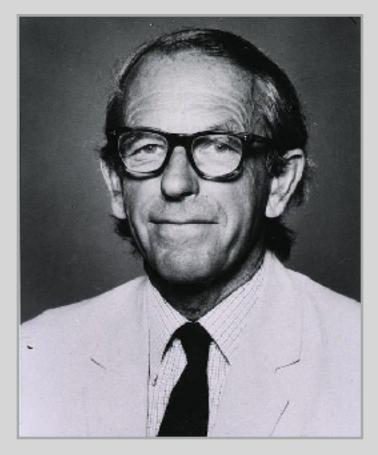

- Chain-termination "Sanger" sequencing was developed in 1977 by Frederick Sanger, colloquially referred to as the "Father of Genomics"
- Sequence reads were typically 750-1000 base pairs in length with an error rate of ~1 / 10000 bases

http://en.wikipedia.org/wiki/Frederick\_Sanger

#### The First Sequenced Genomes

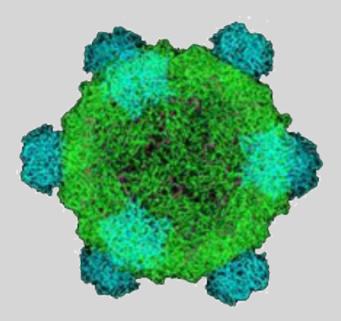

#### Bacteriophage φ-X174

- Completed in 1977
- 5,386 base pairs, ssDNA
- 11 genes

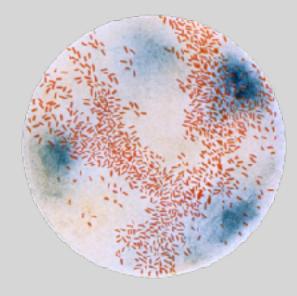

#### Haemophilus influenzae

- Completed in 1995
- 1,830,140 base pairs, dsDNA
- 1740 genes

#### The Human Genome Project

- The Human Genome Project (HGP) was an international, public consortium that began in 1990
  - Initiated by James Watson
  - Primarily led by Francis Collins
  - Eventual Cost: \$2.7 Billion
- Celera Genomics was a private corporation that started in 1998
  - Headed by Craig Venter
  - Eventual Cost: \$300 Million
- Both initiatives released initial drafts of the human genome in 2001
  - ~3.2 Billion base pairs, dsDNA
  - 22 autosomes, 2 sex chromosomes
  - ~20,000 genes

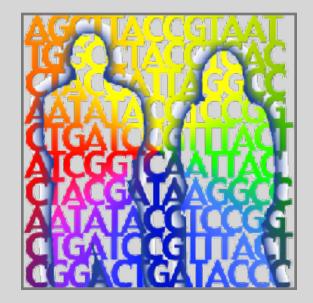

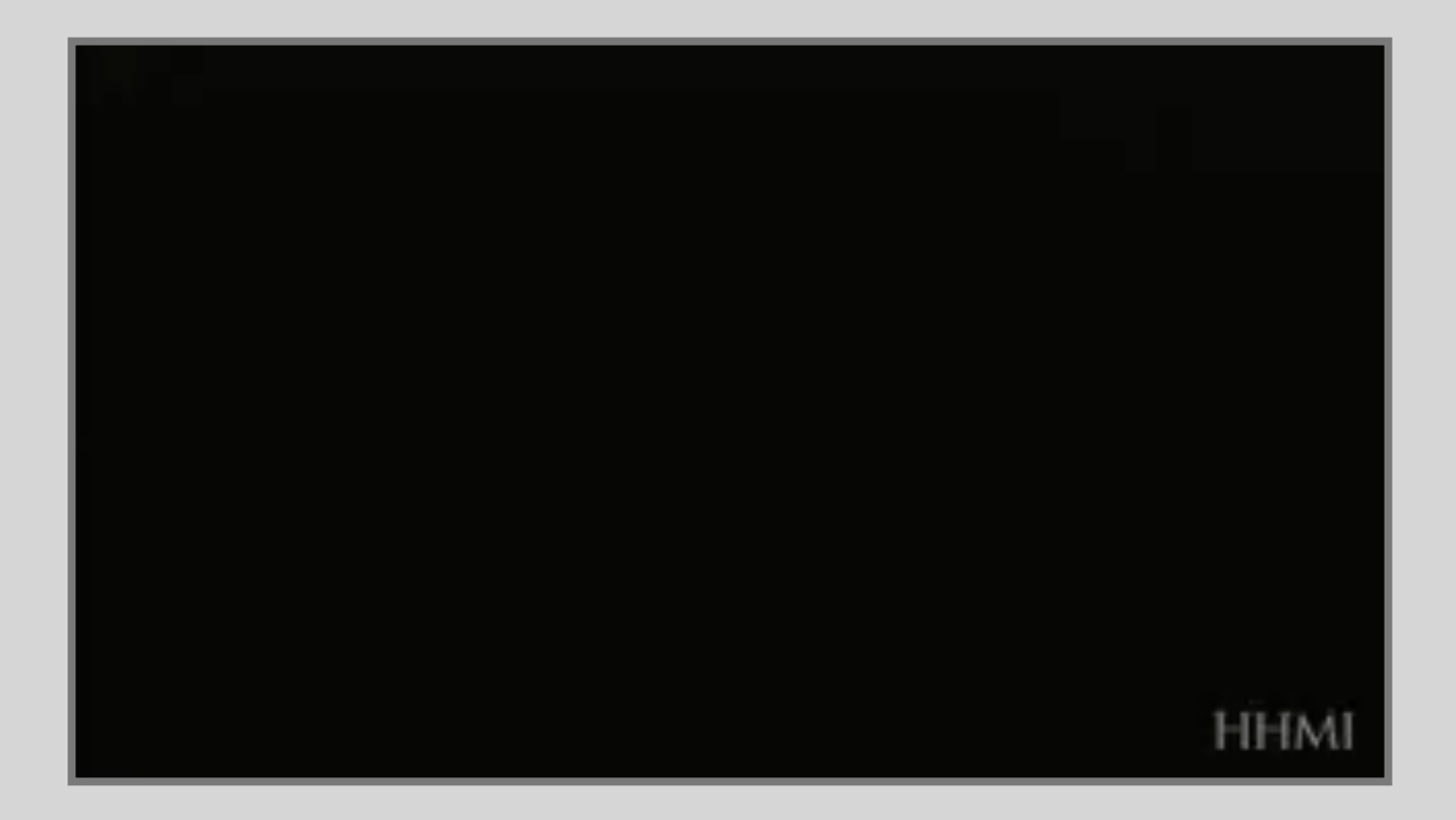

#### Modern Genome Sequencing

- Next Generation Sequencing (NGS) technologies have resulted in a paradigm shift from long reads at low coverage to short reads at high coverage
- This provides numerous opportunities for new and expanded genomic applications

| Reference |  |
|-----------|--|
|           |  |
|           |  |
| Reads     |  |
|           |  |

# Rapid progress of genome sequencing

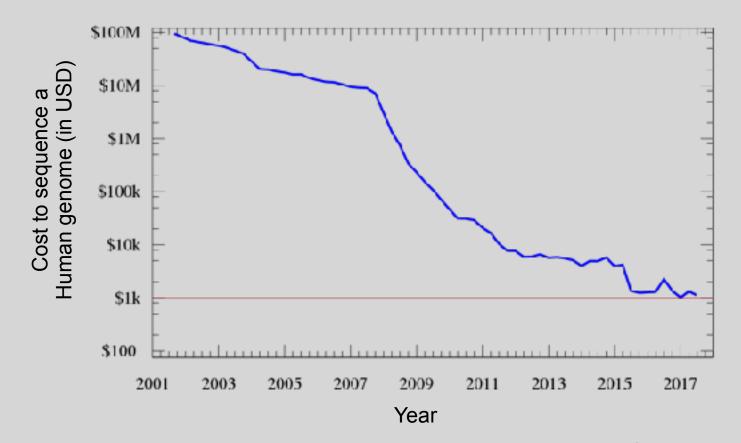

Image source: <u>https://en.wikipedia.org/wiki/Carlson\_curve</u>

# Rapid progress of genome sequencing

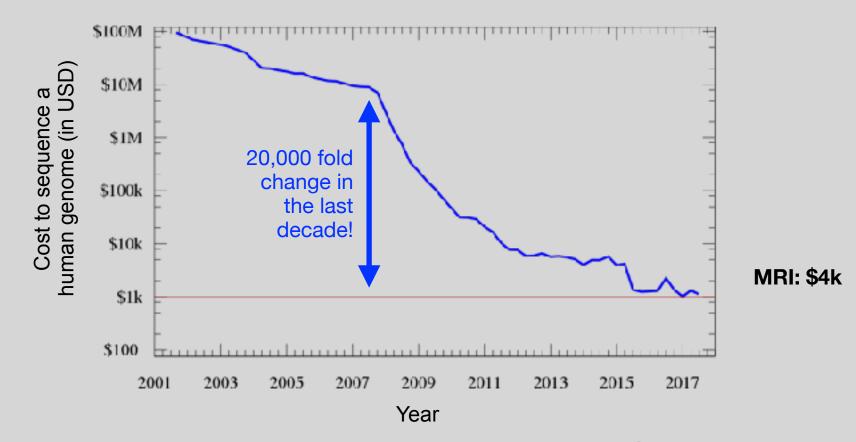

Image source: https://en.wikipedia.org/wiki/Carlson\_curve

# Whole genome sequencing transforms genetic testing

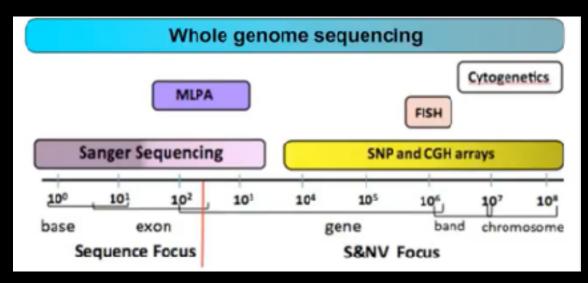

- 1000s of single gene tests
- Structural and copy number variation tests
- Permits hypothesis free diagnosis

## Major impact areas for genomic medicine

- Cancer: Identification of driver mutations and drugable variants, Molecular stratification to guide and monitor treatment, Identification of tumor specific variants for personalized immunotherapy approaches (precision medicine).
- Genetic disease diagnose: Rare, inherited and so-called 'mystery' disease diagnose.
- Health management: Predisposition testing for complex diseases (e.g. cardiac disease, diabetes and others), optimization and avoidance of adverse drug reactions.
- Health data analytics: Incorporating genomic data with additional health data for improved healthcare delivery.

#### **Goals of Cancer Genome Research**

- Identify changes in the genomes of tumors that drive cancer progression
- Identify new targets for therapy
- Select drugs based on the genomics of the tumor
- Provide early cancer detection and treatment response monitoring
- Utilize cancer specific mutations to derive neoantigen immunotherapy approaches

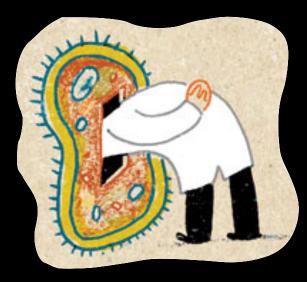

## What can go wrong in cancer genomes?

| Type of change              | Some common technology to study changes |
|-----------------------------|-----------------------------------------|
| DNA mutations               | WGS, WXS                                |
| DNA structural variations   | WGS                                     |
| Copy number variation (CNV) | CGH array, SNP array, WGS               |
| DNA methylation             | Methylation array, RRBS, WGBS           |
| mRNA expression changes     | mRNA expression array, RNA-seq          |
| miRNA expression changes    | miRNA expression array, miRNA-seq       |
| Protein expression          | Protein arrays, mass spectrometry       |

WGS = whole genome sequencing, WXS = whole exome sequencing RRBS = reduced representation bisulfite sequencing, WGBS = whole genome bisulfite sequencing

#### **DNA Sequencing Concepts**

 Sequencing by Synthesis: Uses a polymerase to incorporate and assess nucleotides to a primer sequence

– 1 nucleotide at a time

- Sequencing by Ligation: Uses a ligase to attach hybridized sequences to a primer sequence
  - -1 or more nucleotides at a time (e.g. dibase)

#### Modern NGS Sequencing Platforms

|                                      | Roche/454                                                                                   | Life Technologias SOLiD                                                       | Illumina Hi-Seq 2000                                                               |
|--------------------------------------|---------------------------------------------------------------------------------------------|-------------------------------------------------------------------------------|------------------------------------------------------------------------------------|
| Library amplification method         | emPCR* on bead surface                                                                      | emPCR* on bead surface                                                        | Enzymatic amplification<br>on glass surface                                        |
| Sequencing method                    | Polymerase-mediated<br>incorporation of unlabelled<br>nucleotides                           | Ligase-mediated addition of<br>2-base encoded fluorescent<br>oligonucleotides | Polymerase-mediated<br>incorporation of end-<br>blocked fluorescent<br>nucleotides |
| Detection method                     | Light emitted from secondary<br>reactions initiated by release of PPi                       | Fluorescent emission from<br>ligated dye-labelled<br>oligonucleotides         | Fluorescent emission<br>from incorporated<br>dye-labelled nucleotides              |
| Post incorporation method            | NA (unlabelled nucleotides are<br>added in base-specific fashion,<br>followed by detection) | Chemical cleavage removes<br>fluorescent dye and 3' end of<br>oligonucleotide | Chemical cleavage of<br>fluorescent dye and 3'<br>blocking group                   |
| Error model                          | Substitution errors rare, insertion/<br>deletion errors at homopolymers                     | End of read substitution errors                                               | End of read substitution<br>errors                                                 |
| Read length<br>(fragment/paired end) | 400 bp/variable length mate pairs                                                           | 75 bp/50+25 bp                                                                | 150 bp/100+100 bp                                                                  |
|                                      |                                                                                             |                                                                               |                                                                                    |

#### Illumina - Reversible terminators

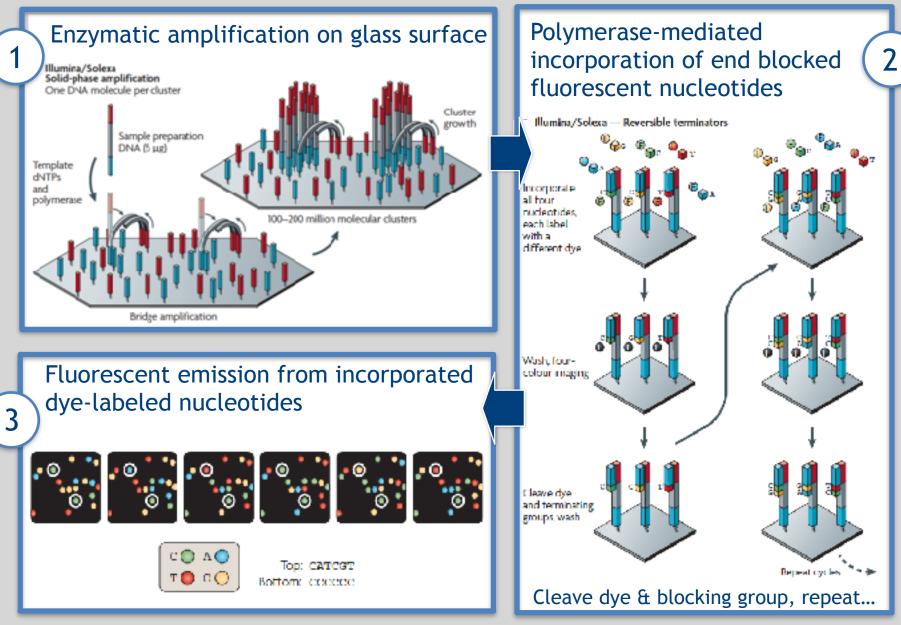

Images adapted from: Metzker, ML (2010), Nat. Rev. Genet, 11, pp. 31-46

#### Illumina Sequencing - Video

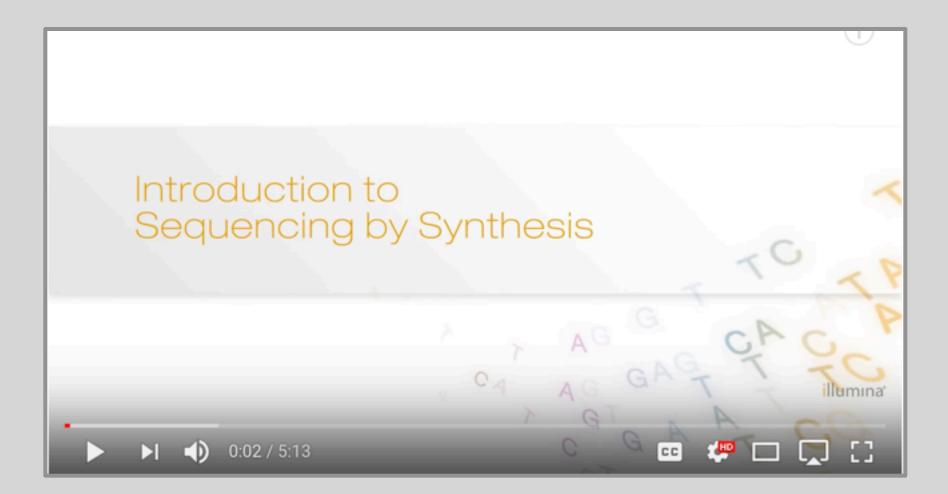

https://www.youtube.com/watch?src\_vid=womKfikWlxM&v=fCd6B5HRaZ8

#### NGS Sequencing Terminology

**Insert Size** 

Sequence Coverage

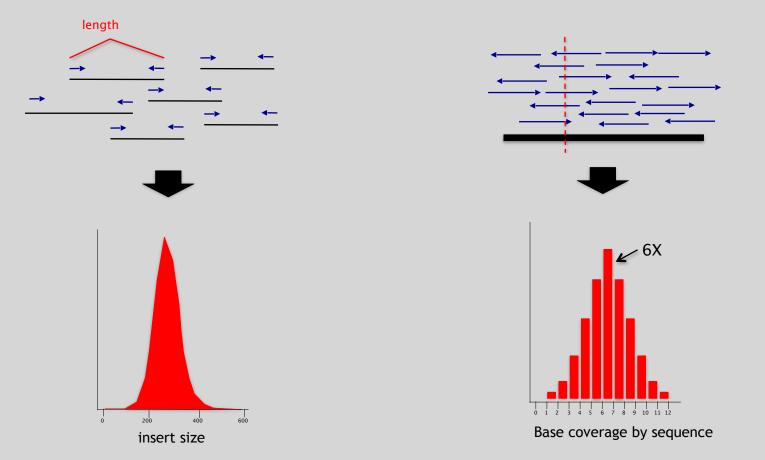

#### Summary: "Generations" of DNA Sequencing

|                                                     | First generation                                                                                 | Second generation <sup>6</sup>                                                                                      | Third generation <sup>a</sup>                                                                                                    |
|-----------------------------------------------------|--------------------------------------------------------------------------------------------------|----------------------------------------------------------------------------------------------------|----------------------------------------------------------------------------------------------------|
| Fundamental technology                              | Size-separation of specifically end-<br>labeled DNA fragments, produced by<br>SBS or degradation | Wash-and-sean SBS                                                                                                   | SBS, by degradation, or direct physica<br>inspection of the DNA molecule                                                                  |
| Resolution                                          | Averaged across many copies of the<br>DNA molecule being sequenced                               | Averaged across many copies of the<br>DNA molecule being sequenced                                                  | Single-molecule resolution                                                                                                    |
| Current raw read accuracy                           | High                                                                                             | High                                                                                                    | Moderate                                                                                                    |
| Current read length                                 | Moderate (800-1000 bp)                                                                           | Short, generally much shorter than<br>Sanger sequencing                                                             | Long, 1000 bp and longer in<br>commercial systems                                                                                         |
| Current throughput                                  | Law                                                                                              | High                                                                                                    | Moderate                                                                                                    |
| Current cost                                        | High cost per base                                                                               | Low cost per base                                                                                                   | Low-to-moderate cost per base                                                                                                    |
|                                                     | Low cost per run                                                                                 | High cost per run                                                                                                   | Low cost per run                                                                                                    |
| RNA-sequencing method                               | eDNA sequencing                                                                                  | cDNA sequencing                                                                                                    | Direct RNA sequencing and cDNA<br>sequencing                                                                                              |
| Time from start of sequencing<br>reaction to result | Hours                                                                                            | Days                                                                                                    | Hours                                                                                                    |
| Sample preparation                                  | Moderately complex, PCR amplification<br>not required                                            | Complex, PCR amplification<br>required                                                                              | Ranges from complex to very simple<br>depending on technology                                                                             |
| Data analysis                                       | Routine                                                                                          | Complex because of large data<br>volumes and because short reads<br>complicate assembly and<br>alignment algorithms | Complex because of large data volume<br>and because technologies yield new<br>types of information and new signa<br>processing challenges |
| Primary results                                     | Base calls with quality values                                                                   | Base calls with quality values                                                                                      | Base calls with quality values,<br>potentially other base information<br>such as kinetics                                                 |

#### Third Generation Sequencing

- Currently in active development
- Hard to define what "3<sup>rd</sup>" generation means
- Typical characteristics:
  - Long (1,000bp+) sequence reads
  - Single molecule (no amplification step)
  - Often associated with nanopore technology
    - But not necessarily!

### The first direct RNA sequencing by nanopore

Side Nore.

For example this new nanopore sequencing method was just igodolpublished!

https://www.nature.com/articles/nmeth.4577

 "Sequencing the RNA in a biological sample can unlock a wealth of information, including the identity of bacteria and viruses, the nuances of alternative splicing or the transcriptional state of organisms. However, current methods have limitations due to short read lengths and reverse transcription or amplification biases. Here we demonstrate nanopore direct RNA-seq, a highly parallel, real-time, singlemolecule method that circumvents reverse transcription or amplification steps."

#### SeqAnswers Wiki

Side Nore.

🛃 lines in

## A good repository of analysis software can be found at <a href="http://seqanswers.com/wiki/Software/list">http://seqanswers.com/wiki/Software/list</a>

|                                                                     |                     |                                                                                                    |                               |                           |                       |              | <b>6</b> 609             |                        |        |
|---------------------------------------------------------------------|---------------------|----------------------------------------------------------------------------------------------------|-------------------------------|---------------------------|-----------------------|--------------|--------------------------|------------------------|--------|
| XX                                                                  | Page Discussion     |                                                                                                    |                               |                           | Read Yes/aparts       | View history |                          | śn                     | Anarra |
| II PITAN                                                            | Software/list       | mailid, dynamic taken oʻtefmanatkin, emakad from                                                                                                    | parate in the effet. The      | add a surface to the list | ena da febrativo krev |              |                          |                        |        |
| EQuivolen                                                           | new package name    | AMB.                                                                                                    |                               |                           |                       |              |                          |                        |        |
| du melgation                                                        | GW                  |                                                                                                    |                               |                           |                       |              |                          |                        |        |
| iain page<br>econt changes<br>andem pages                           |                     |                                                                                                    |                               |                           |                       | B            |                          |                        |        |
| refe                                                                | E Hares             | B summy                                                                                                    | B no tabe                     | E nen inde                | E Features            | Langeage     | E Literee                | 8.08                   | ٠      |
| offerane                                                            | -speak a            | Allows viewing sequencing taxes likes, most<br>security binning, RLASS and experting<br>assumption.                                                                           | Sequencing                    | Sequence analysis         |                       |              | Frenzre                  | Marc D                 | 6 X    |
| Cforum hab<br>rowse setures<br>cforum int                           | Aà Lage Indal Iloci | Identified deviations is clone-intern. 200 tht:<br>Indicate inter-constructional structure variations<br>compared is a minimum ground.                                        | InDel discovery<br>Sequencing | Mapping                   |                       | Pet          | GPL                      | Linux I                | 10     |
| leaffrox                                                            | As brained her feel | The BDL D * Small Indel Tao processes the<br>score evidences found in the taking state of the<br>50, D** Serview Analysis Pipeline Tool (Comma                                | Includes every<br>Sequencing  | Mapaing<br>Alignment      |                       | Pell<br>C+#  | GP.,                     | Lina I                 | ja     |
| that links hore<br>etaiest onanges                                  |                     | Line)                                                                                                    |                               |                           |                       |              |                          |                        |        |
| ipetarpages<br>Preside avelan<br>Presidentifich<br>Downe properties | ABEA                | Adversity illocated by Annue and Registrate is<br>a comparative game assembler, which uses<br>amine acid seconders from predicted protons in<br>heightable a before assembly. | Sename Recently               | Assembly<br>Scattoring    |                       |              | Anona Leones             | tra                    |        |
|                                                                     | Authopper           | Maps IRVA dog reside to taget generic<br>considering perside multiple mapping to store<br>and spice(protons                                                                   | Genomics<br>Transcriptomics   | Mapaing<br>Alignment      |                       | C++<br>Pet   | GPU/3                    | urus                   |        |
|                                                                     | ANES                | ABYSE is a dio nero dedecteo dosentiblor<br>dobigeed for anen reads and targe genomes.                                                                                        | Do nove accombin              | Assembly<br>De Enujr gaph | Upiner<br>Opiner      | C++          | Preo for<br>acadomic uso | POEX<br>Linux<br>Max D |        |
|                                                                     | Advator Terroral    | Decrement whether harvesters from the theory                                                                                                    | General                       | Adapter Renamed           | Tripanico             | deve         | Genters License          | Linux 7                | 14     |

# What can we do with all this sequence information?

#### **Population Scale Analysis**

We can now begin to assess genetic differences on a very large scale, both as naturally occurring variation in human and non-human populations as well somatically within tumors

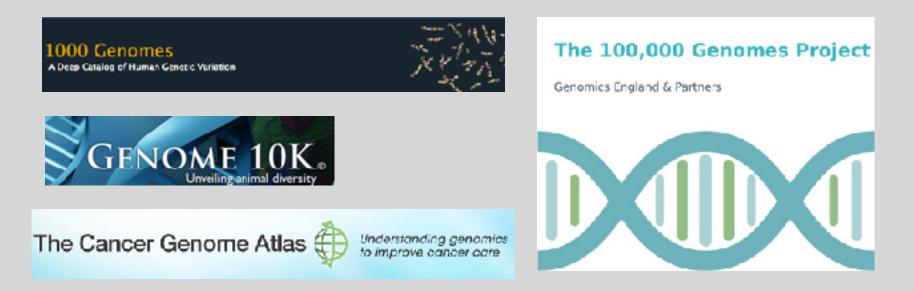

https://www.genomicsengland.co.uk/the-100000-genomes-project/

#### "Variety's the very spice of life"

-William Cowper, 1785

#### "Variation is the spice of life"

-Kruglyak & Nickerson, 2001

- While the sequencing of the human genome was a great milestone, the DNA from a single person is not representative of the millions of potential differences that can occur between individuals
- These unknown genetic variants could be the cause of many phenotypes such as differing morphology, susceptibility to disease, or be completely benign.

#### **Germline Variation**

- Mutations in the germline are passed along to offspring and are present in the DNA over every cell
- In animals, these typically occur in meiosis during gamete differentiation

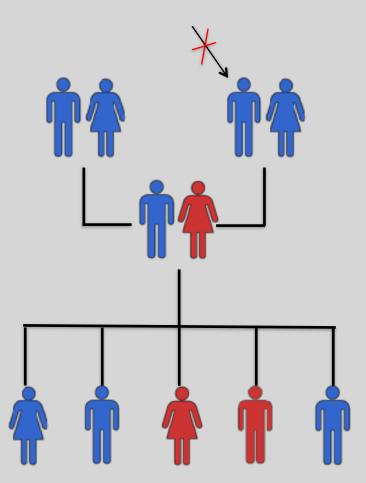

#### Somatic Variation

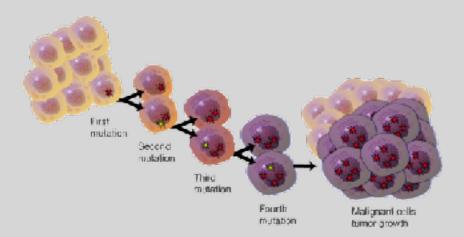

- Mutations in non-germline cells that are not passed along to offspring
- Can occur during mitosis or from the environment itself
- Are an integral part in tumor progression and evolution

### Types of Genomic Variation

- Single Nucleotide Polymorphisms (SNPs) - mutations of one nucleotide to another
- Insertion/Deletion Polymorphisms (INDELs) - small mutations removing or adding one or more nucleotides at a particular locus
- Structural Variation

   (SVs) medium to large sized
   rearrangements of chromosomal
   DNA

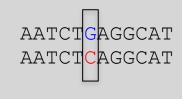

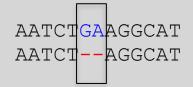

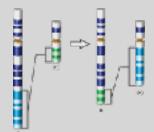

#### **Differences Between Individuals**

The average number of genetic differences in the germline between two random humans can be broken down as follows:

- 3,600,000 single nucleotide differences
- 344,000 small insertion and deletions
- 1,000 larger deletion and duplications

Numbers change depending on ancestry!

### **Discovering Variation: SNPs and INDELs**

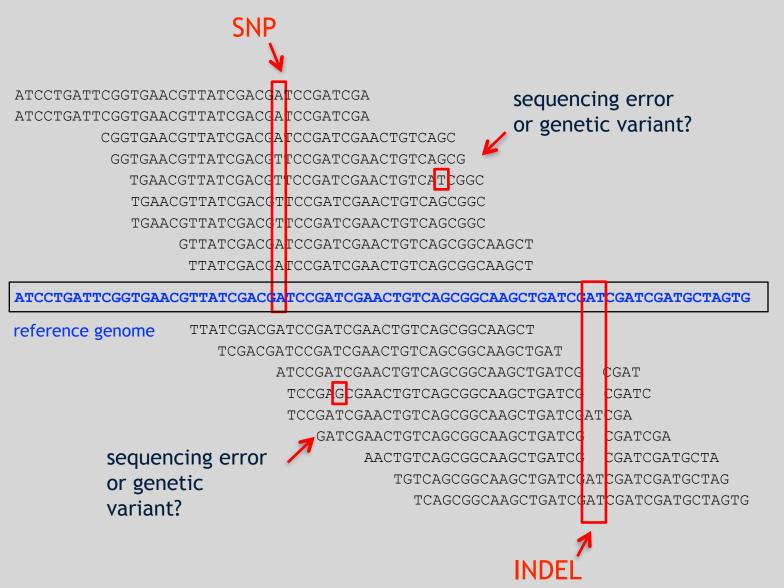

#### Genotyping Small Variants

- Once discovered, oligonucleotide probes can be generated with each individual allele of a variant of interest
- A large number can then be assessed simultaneously on microarrays to detect which combination of alleles is present in a sample

#### **SNP** Microarrays

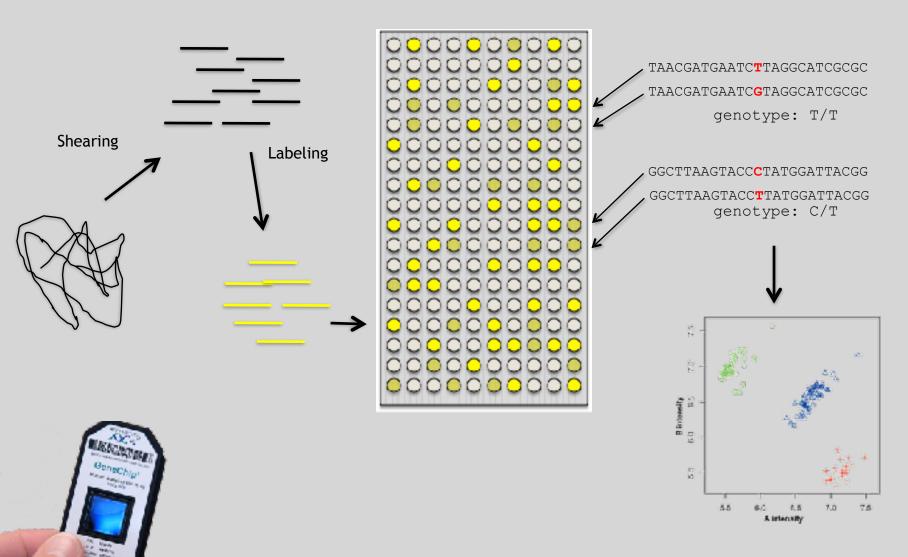

#### Impact of Genetic Variation

# There are numerous ways genetic variation can exhibit functional effects

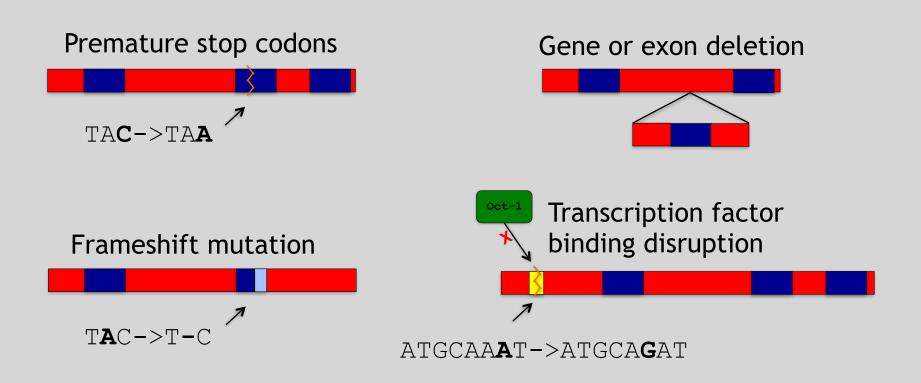

# Hand-on time!

Do it Vourseit.

https://bioboot.github.io/bimm143\_S18/lectures/#13

Sections **1** to **3** please (up to running Read Alignment) See IP address on website for **your** Galaxy server

#### http://uswest.ensembl.org/Help/View?id=140

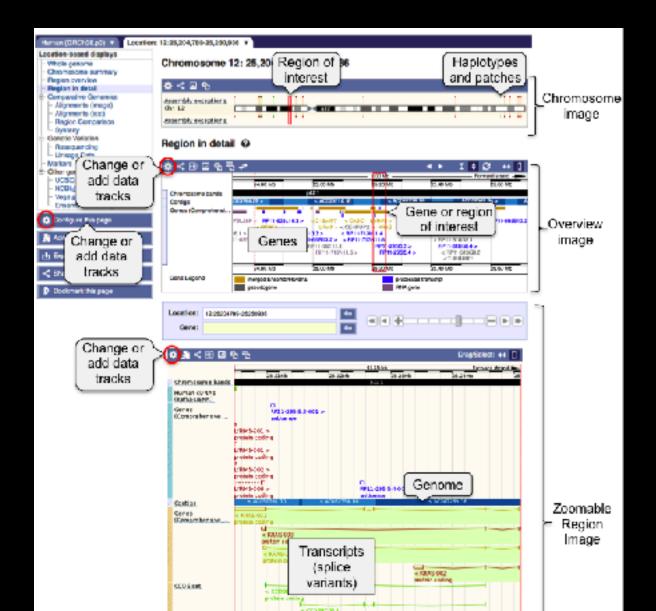

#### Access a jetstream galaxy instance!

#### Use assigned IP address

|                                                        | Access a jetstream galaxy insta                                                                                                    | anc                         | e!                                                          |  |
|--------------------------------------------------------|----------------------------------------------------------------------------------------------------|-----------------------------|-------------------------------------------------------------|--|
|                                                        | Use assigned IP address                                                                                                    |                             | S.C.                                                        |  |
| ●●● / ₹ Galaxy                                         | ×                                                                                                    |                             |                                                             |  |
| ← → ℃ 0 149.165.169                                    | 186                                                                                                    |                             | Q 🕁 🗄                                                       |  |
| Apos M Gmail I Seminary                                | Atmosphere [] BGGN 213 - An intr                                                                                                    |                             |                                                             |  |
| = Galaxy                                               | Analyze Data Workflow Shared Data + Visualization + Help + User +                                                                                                    |                             | Using 12.3 MB                                               |  |
| -                                                      |                                                                                                    |                             |                                                             |  |
| Tools                                                  | Bowtie2 - map reads against reference genome (Galaxy Version 2.2.6.2)                                                                                                    | <ul> <li>Options</li> </ul> | History C O 🗆                                               |  |
| (search tools O)                                       | Is this single or paired library                                                                                                    |                             | search datasets O                                           |  |
| Get Data                                               | Single-end                                                                                                    |                             | Unnamed history                                             |  |
| Servel Data                                            | FASTQ file                                                                                                    |                             | 22 slown, 2 <u>perited</u> , 1 <u>histori</u>               |  |
| Collection Operations                                  | 1 2 1 4: HC00109_2.faxig                                                                                                    | •                           | 12.32 M8 🗟 🗣 🗩                                              |  |
| Text Manipulation                                      | Must be of datatype "fastgsanger"                                                                                                    |                             | March 1997                                                  |  |
| Filter and Sort                                        | Write unaligned reads (in faste format) to separate file(s)                                                                                                    |                             | 25: vtseq-count on data                                     |  |
| Join, Subtract and Group                               | Yes No                                                                                                    |                             | 192                                                         |  |
| Convert Formats                                        | -un/-un-conc. This triggersun parameter for single read; andun-conc for paint reads                                                                                                    |                             | 24: htsep-count on data @ / x                               |  |
| Extract Features<br>Fetch Sequences                    | Write aligned reads (in fastg format to separate file(s)                                                                                                    |                             | 18 and data 17                                              |  |
| Fetch Alignments                                       | Yes No                                                                                                    |                             | 23: Cufflinks on data 18 @ / x                              |  |
| Statistics                                             | -al/-al-conc; This triggersal parameter for single reads andal-conc for paired reads                                                                                                    |                             | and data 16: Skipped Tra                                    |  |
| Graph/Display Data                                     | Will you select a reference genome from your history or use a built-in index?                                                                                                    |                             | nscipts                                                     |  |
| FASTA manipulation                                     | Use a built-in genome index                                                                                                    | •                           | 21:Cufflinks on data 18 @ / x                               |  |
| NGS: QC and manipulation                               | Built-ins were indexed using default options. See "Indexes" sector of help below                                                                                                    |                             | and data 16: assembled                                      |  |
| NGS: DeepTools                                         | Select reference genome                                                                                                    |                             | transcripts                                                 |  |
| NGS: Mazeing                                           | Baboon (Pagio anubis): papitam1                                                                                                    | -                           | 20: Cufflinks on data 18 🐵 🖌 🗙<br>and data 10: transcript e |  |
| Lastz map short reads against                          | If your genome of interest is not listed, contact the Galaxy team                                                                                                    |                             | xpression                                                   |  |
| reference sequence                                     | Set read groups information?                                                                                                    |                             | 19. Cufflinks on data 18 @ / x                              |  |
| Map with Bowtie for Illumina                           | Do not set                                                                                                    | •                           | and data 16: gene expre                                     |  |
| Map with BWA for Illumina                              | Specifying read group information can greatly simplify your downstream analyses by allowing combining multiple datasets.                                                                       |                             | ssim                                                        |  |
| Map with BWA for SOLID                                 | Select analysis mode                                                                                                    |                             | 575 lines                                                   |  |
| Megablist compare short reads                          | 1: Default setting only                                                                                                    | •                           | fornat: tabular, database: hg19                             |  |
| against htgs, nt, and wgs<br>databases                 | Do you want to use presets?                                                                                                    |                             | cuffinks v2.2.1<br>cuffinks -qno-update-check -I            |  |
|                                                        | @ No, just use defaults                                                                                                    |                             | 301000 -F 0.100000 -j 0.150000 -p                           |  |
| Parse blast XML output                                 | Overy fast and-to-end (very-fast)                                                                                                    |                             | 6 -5 /opt/galaxy/galaxy-                                    |  |
| Map with BWA-MEM - map<br>medium and long reads (> 100 | O Fast end-to-end (fast)                                                                                                    |                             | app/database/datasets/000/dataset_4<br>/opt/galaxy/galaxy-  |  |
| bp) against reference genome                           | O Sensitive and-to-end (sensitive)                                                                                                    |                             | app/database/datasets/000/dataset_4                         |  |
| Map with EWA - map short reads                         | O Very sensitive end-to-end (very-sensitive)                                                                                                    |                             | 50047                                                       |  |
| (< 100 p) against reference                            | Overy fast local (very-fast-local)                                                                                                    |                             |                                                             |  |
| genome                                                 | Grast local(fast-local)     Sensitive local     (sensitive-local)                                                                                                    |                             | 1 Z 3<br>traking_id_class_code_nearest_ref_id               |  |
| Bowtie2 - map reads against                            | Overy sensitive local (very-sensitive-local)                                                                                                    |                             | 22011                                                       |  |
| reference genome                                       | Allow selecting among several preset sarameter settings. Choosing between these will result in dramatic changes in runtime. See help between these will result in dramatic changes in runtime. | ow to                       | CV8502                                                      |  |
| NGS: RNA Analysis                                      | understand effects of these presets.                                                                                                    |                             | ANKTY1                                                      |  |
| 4                                                      | From the heavily's economic statistics to the bistory                                                                                                    |                             | >                                                           |  |

# RNA Sequencing The absolute basics

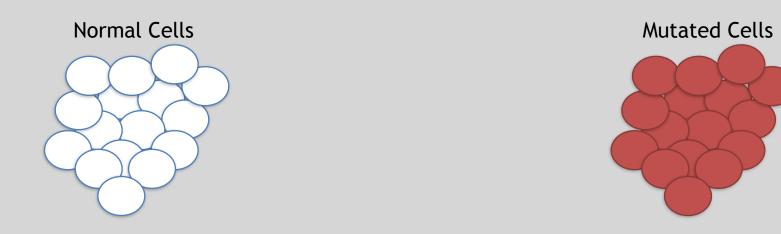

- The mutated cells behave differently than the normal cells
- We want to know what genetic mechanism is causing the difference
- One way to address this is to examine differences in gene expression via RNA sequencing...

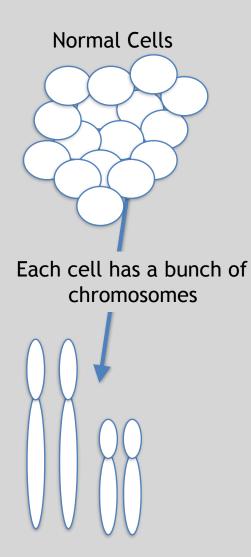

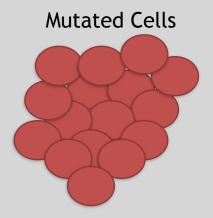

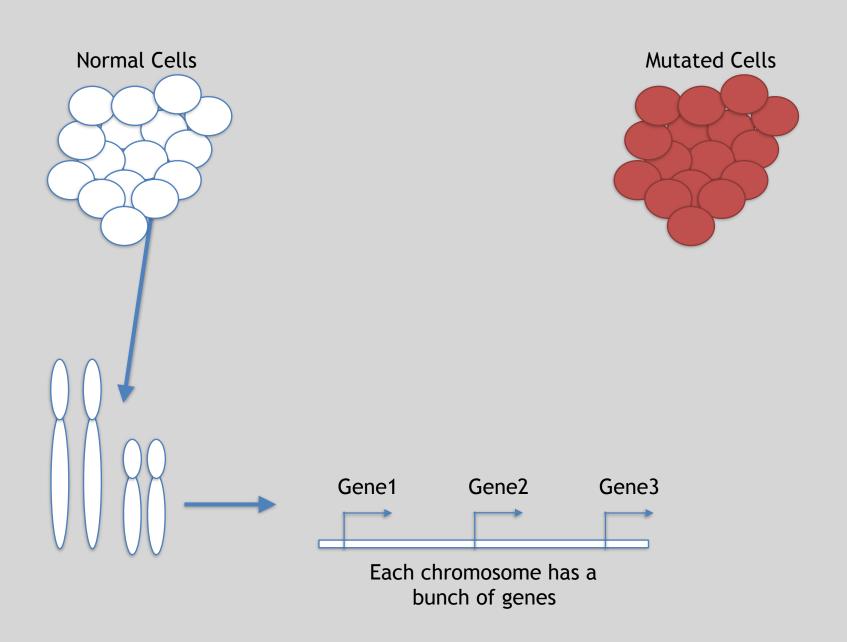

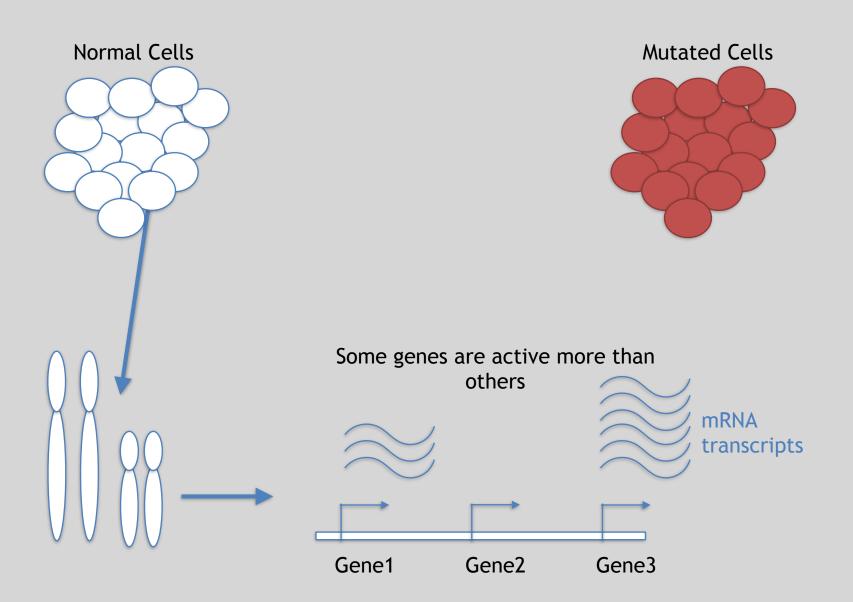

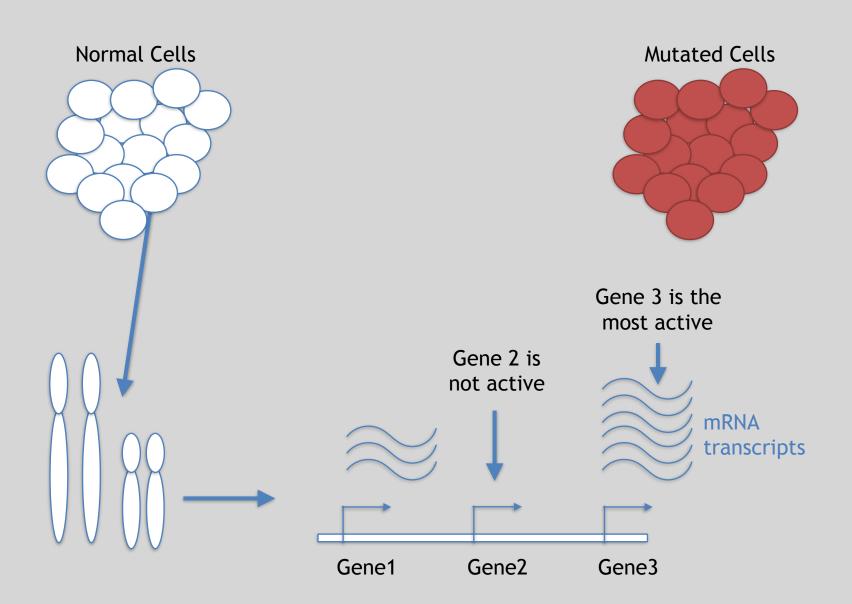

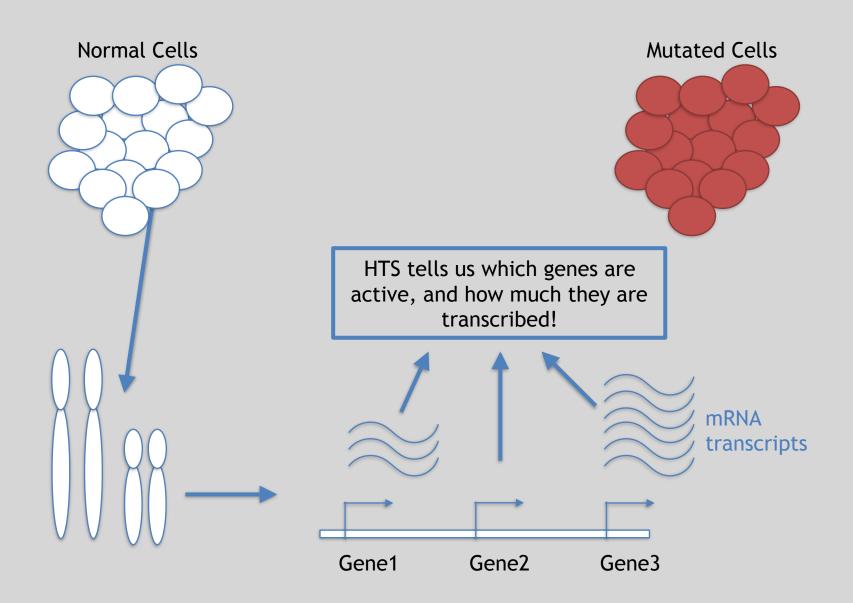

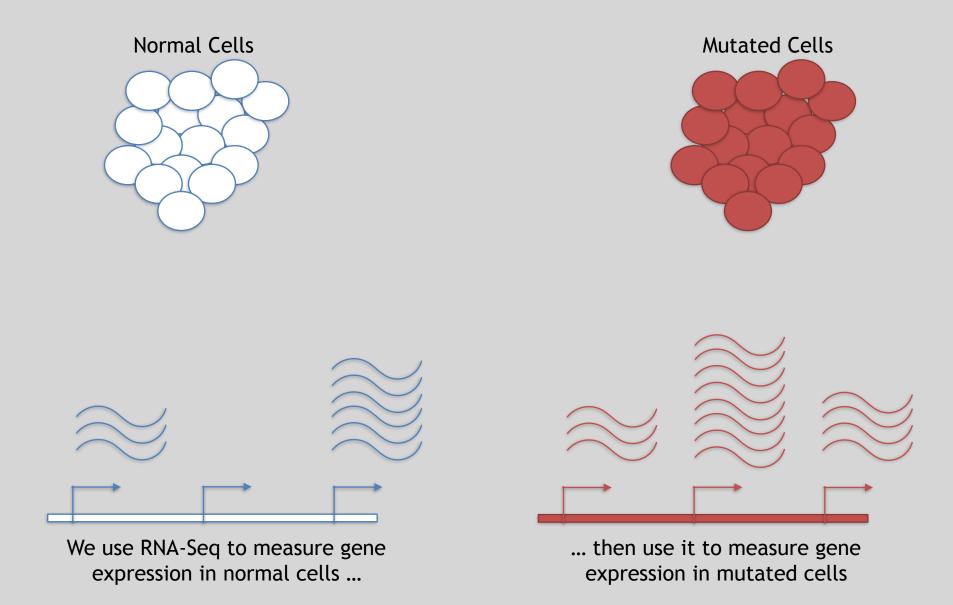

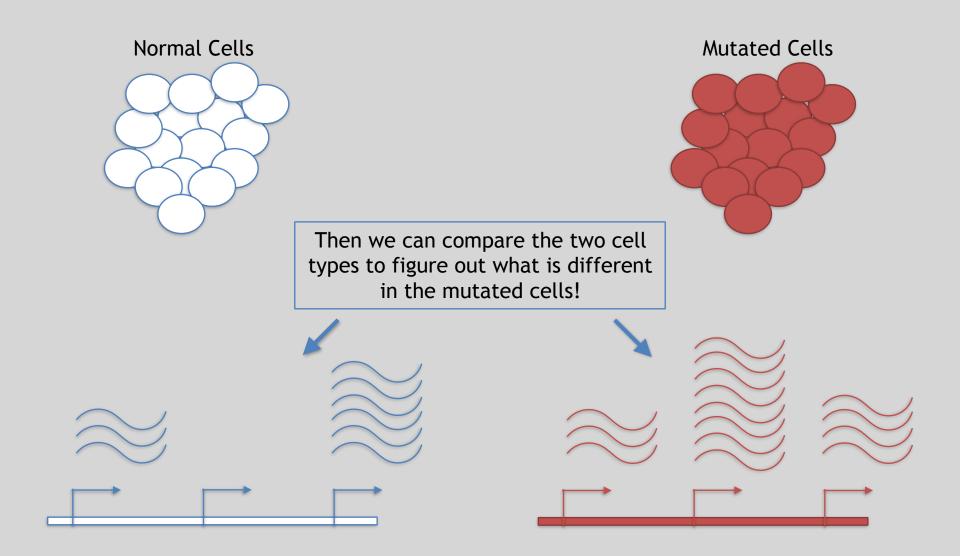

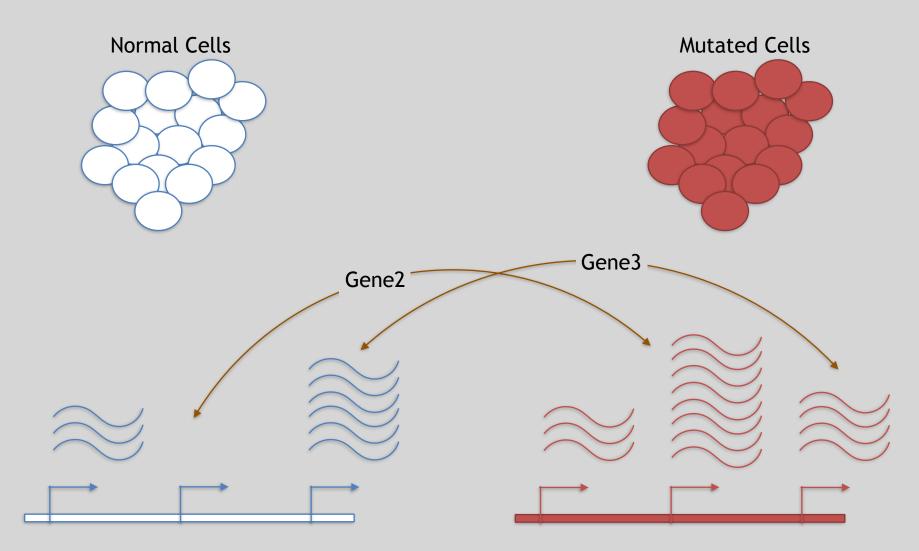

Differences apparent for Gene 2 and to a lesser extent Gene 3

#### 3 Main Steps for RNA-Seq:

#### 1) Prepare a sequencing library

(RNA to cDNA conversion via reverse transcription)

#### 2) Sequence

(Using the same technologies as DNA sequencing)

#### 3) Data analysis

(Often the major bottleneck to overall success!)

We will discuss each of these steps in detail (particularly the 3rd) next day!

#### Today we will get to the start of step 3!

| Gene | WT-1 | WT-2 | WT-3 | ••• |
|------|------|------|------|-----|
| A1BG | 30   | 5    | 13   | ••• |
| AS1  | 24   | 10   | 18   | ••• |
|      |      |      | •••  |     |

We **sequenced**, **aligned**, **counted** the reads per gene in each sample to arrive at our data matrix

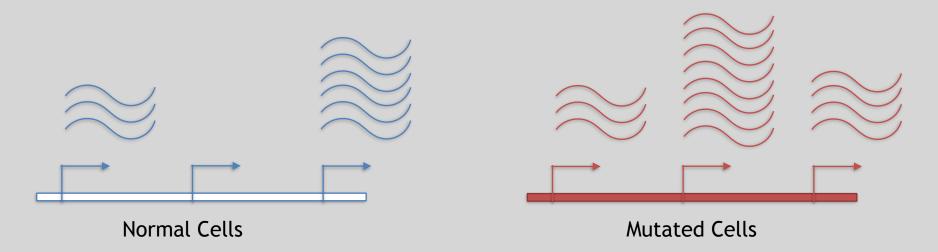

#### **TODAYS MENU:**

- What is a Genome?
  - Genome sequencing and the Human genome project
- What can we do with a Genome?
  - Comparative genomics
- Modern Genome Sequencing
  - Ist, 2nd and 3rd generation sequencing
- Workflow for NGS
  - RNA-Sequencing and discovering variation

#### **Additional Reference Slides**

Do it vous self

#### (On FASTQ format, ASCII Encoded Base Qualities, FastQC, Alignment and SAM/BAM formats)

Hands-on worksheet:

https://bioboot.github.io/bimm143\_W18/lectures/#13

# Raw data usually in FASTQ format

3

#### Each sequencing "read" consists of 4 lines of data :

- The first line (which always starts with '@') is a unique ID for the sequence that follows
- 2 The second line contains the bases called for the sequenced fragment
- 3 The third line is always a "+" character
- The forth line contains the quality scores for each base in the sequenced fragment (these are ASCII encoded...)

# **ASCII Encoded Base Qualities**

• Each sequence base has a corresponding numeric quality score encoded by a single ASCII character typically on the 4th line (see ④ above)

- ASCII characters represent integers between 0 and 127
- Printable ASCII characters range from 33 to 126
- Unfortunately there are 3 quality score formats that you may come across...

# Interpreting Base Qualities in R

|                                 |               | ASCII Range | Offset | Score Range |
|---------------------------------|---------------|-------------|--------|-------------|
| Sanger, Illumina<br>(Ver > 1.8) | fastqsanger   | 33-126      | 33     | 0-93        |
| Solexa, Ilumina<br>(Ver < 1.3)  | fastqsolexa   | 59-126      | 64     | 5-62        |
| Illumina<br>(Ver 1.3 -1.7)      | fastqillumina | 64-126      | 64     | 0-62        |

- > library(seqinr)
- > library(gtools)
- > phred <- asc( s2c("DDDDCDEDCDDDDBBDDDCC@") ) 33</pre>
- > phred

```
## D D D C D E D C D D D D B B D D D C C @
## 35 35 35 35 34 35 36 35 34 35 35 35 35 35 33 35 35 35 34 34 31
```

```
> prob <- 10**(-phred/10)</pre>
```

# FastQC Report

| Per base sequence quality                                            |                           |                                                   |                                          |  |  |  |  |  |  |
|----------------------------------------------------------------------|---------------------------|---------------------------------------------------|------------------------------------------|--|--|--|--|--|--|
|                                                                      | Quali                     | ty scores across all bases (Sanger / Illumina 1.9 | encoding)                                |  |  |  |  |  |  |
| 40<br>99<br>95<br>94<br>94<br>92<br>90<br>29<br>28<br>24<br>20<br>19 |                           |                                                   |                                          |  |  |  |  |  |  |
| 18                                                                   | PHRED Quality Score       | Probability of incorrect base call                | Base call accuracy                       |  |  |  |  |  |  |
| 14                                                                   | 10                        | 1 in 10                                           | 90 %                                     |  |  |  |  |  |  |
| 12                                                                   | 20                        | 1 in 100                                          | 99 %                                     |  |  |  |  |  |  |
| 10                                                                   | 30                        | 1 in 1000                                         | 99.9 %                                   |  |  |  |  |  |  |
| 8                                                                    | 40                        | 1 in 10000                                        | 99.99 %                                  |  |  |  |  |  |  |
| 6                                                                    | 50                        | 1 in 100000                                       | 99.999 %                                 |  |  |  |  |  |  |
| 4                                                                    | While scores of higher th | an 50 in raw reads are rare, with post            | -processing (such as read                |  |  |  |  |  |  |
| 2                                                                    |                           | cores of as high as 90 are possible.              |                                          |  |  |  |  |  |  |
| 0 123456789 11                                                       | 13 15 17 19 21 23 25 27   |                                                   | 9 51 53 55 57 59 61 63 65 67 69 71 73 75 |  |  |  |  |  |  |
| 110430705 11                                                         |                           | Position in read (bp)                             |                                          |  |  |  |  |  |  |

# FASTQC

FASTQC is one approach which provides a visual interpretation of the raw sequence reads

- <u>http://www.bioinformatics.babraham.ac.uk/projects/fastqc/</u>

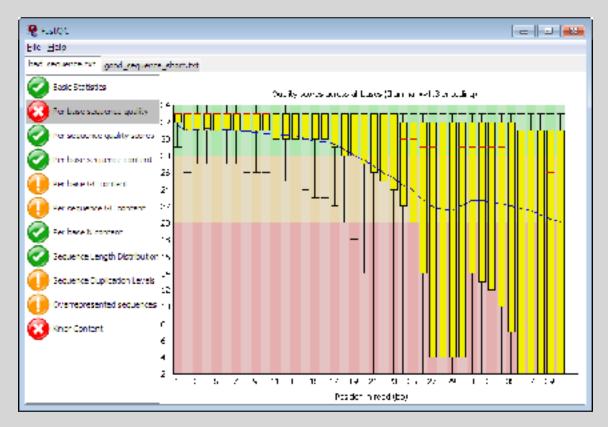

### Sequence Alignment

- Once sequence quality has been assessed, the next step is to align the sequence to a reference genome
- There are *many* distinct tools for doing this; which one you choose is often a reflection of your specific experiment and personal preference

| BWA        | BarraCUDA | RMAP  |
|------------|-----------|-------|
| Bowtie     | CASHx     | SSAHA |
| SOAP2      | GSNAP     | etc   |
| Novoalign  | Mosiak    |       |
| mr/mrsFast | Stampy    |       |
| Eland      | SHRiMP    |       |
| Blat       | SeqMap    |       |
| Bfast      | SLIDER    |       |

### SAM Format

 <u>Sequence Alignment/Map</u> (SAM) format is the almost-universal sequence alignment format for NGS

– binary version is BAM

- It consists of a header section (lines start with '@') and an alignment section
- The official specification can be found here:
  - -<u>http://samtools.sourceforge.net/SAM1.pdf</u>

### Example SAM File

#### Header section

| (dHD) | VN:1.0      | SO:coordinate |                     |                      |                       |                      |                     |                  |           |
|-------|-------------|---------------|---------------------|----------------------|-----------------------|----------------------|---------------------|------------------|-----------|
| 0SQ   | SN:1        | LN:249250621  | AS:NCBI37           | UR:file:/data/local/ | /ref/GATK/human_g1k_v | v37.fasta            | M5:1b22b98cdeb4a930 | 4cb5d48026a85128 |           |
| 0SQ   | SN:2        | LN:243199373  | AS:NCBI37           | UR:file:/data/local/ | /ref/GATK/human_g1k_v | v37.fasta            | M5:a0d9851da00400de | c1098a9255ac712e |           |
| 0SQ   | SN:3        | LN:198022430  | AS:NCBI37           | UR:file:/data/local/ | /ref/GATK/human_g1k_v | v37.fasta            | M5:fdfd811849cc2fad | ebc929bb925902e5 |           |
| 0RG   | ID:UM0098:1 | PL:ILLUMINA   | PU:HWUSI-EAS1707-61 | 5LHAAXX-L001         | LB:80                 | DT:2010-05-05T20:00: | 00-0400             | SM:SD37743       | CN:UMCORE |
| 0RG   | ID:UM0098:2 | PL:ILLUMINA   | PU:HWUSI-EAS1707-61 | 5LHAAXX-L002         | LB:80                 | DT:2010-05-05T20:00: | 00-0400             | SM:SD37743       | CN:UMCORE |
| 0PG   | ID:bwa      | VN:0.5.4      |                     |                      |                       |                      |                     |                  |           |

#### Alignment section

| 1:497:R:-272+13M17D24M  |                | 113                                     | 1                                       | 497           | 37     | 37M      | 15     | 100338662 | 0      |
|-------------------------|----------------|-----------------------------------------|-----------------------------------------|---------------|--------|----------|--------|-----------|--------|
| CGGGTCTGACCTGAGGAGAACTG | TGCTCCGCCTTCAG | 0;==-==9;>>>>=>>>                       | >>>>>>>>>>>>>>>>>>>>>>>>>>>>>>>>>>>>>>> | XT:A:U        | NM:i:0 | SM:1:37  | AM:i:0 | X0:i:1    | X1:i:0 |
| XM:i:0 XO:              | i:0            | XG:i:0                                  | MD:Z:37                                 |               |        |          |        |           |        |
| 19:20389:F:275+18M2D19M | 1              | 99                                      | 1                                       | 17644         | 0      | 37M      | =      | 17919     | 314    |
| TATGACTGCTAATAATACCTACA | CATGTTAGAACCAT | >>>>>>>>>>>>>>>>>>>>>>>>>>>>>>>>>>>>>>> | >><<>>>:<9                              | RG:Z:UM0098:1 | XT:A:R | NM:i:0   | SM:i:0 | AM:i:0    | X0:i:4 |
| X1:i:0 XM:              | i:0            | XO:i:0                                  | XG:i:0                                  | MD:Z:37       |        |          |        |           |        |
| 19:20389:F:275+18M2D19M | 1              | 147                                     | 1                                       | 17919         | 0      | 18M2D19M | =      | 17644     | -314   |
| GTAGTACCAACTGTAAGTCCTTA | TCTTCATACTTTGT | ;44999;499<8<8<<<84                     | <<>><<>?<;                              | XT:A:R        | NM:i:2 | SM:i:0   | AM:i:0 | X0:i:4    | X1:i:0 |
| XM:i:0 XO:              | i:1            | XG:i:2                                  | MD:Z:18^CA19                            |               |        |          |        |           |        |
| 9:21597+10M2I25M:R:-209 | )              | 83                                      | 1                                       | 21678         | 0      | 8M2I27M  | =      | 21469     | -244   |
| CACCACATCACATATACCAAGCC | TGGCTGTGTCTTCT | <;9<<5><<<>>><<                         | <><>><9>>>>>                            | XT:A:R        | NM:i:2 | SM:i:0   | AM:i:0 | X0:i:5    | X1:i:0 |
| VM·i·O VO·              | i • 1          | VC·i·2                                  | MD • 7 • 35                             |               |        |          |        |           |        |

## SAM header section

- Header lines contain vital metadata about the reference sequences, read and sample information, and (optionally) processing steps and comments. Each header line begins with an @, followed by a two-letter code that distinguishes the different type of metadata records in the header. Following this two-letter code are tab-delimited key-value pairs in the format KEY:VALUE (the SAM format specification names these tags and values).
- Because SAM files are plain text (unlike their binary counterpart, BAM), we can take a peek at a few lines of the header with head, See:

https://bioboot.github.io/bggn213\_f17/class-material/sam\_format/

### SAM Utilities

 <u>Samtools</u> is a common toolkit for analyzing and manipulating files in SAM/ BAM format

- http://samtools.sourceforge.net/

- Picard is a another set of utilities that can used to manipulate and modify SAM files <u>http://picard.sourceforge.net/</u>
- These can be used for viewing, parsing, sorting, and filtering SAM files as well as adding new information (e.g. Read Groups)

# Genome Analysis Toolkit (GATK)

- Developed in part to aid in the analysis of 1000 Genomes Project data
- Includes many tools for manipulating, filtering, and utilizing next generation sequence data
- <u>http://www.broadinstitute.org/gatk/</u>

### Additional Reference Slides on Sequencing Methods

Do it L'OUTS OFFI

#### Roche 454 - Pyrosequencing

#### a Roche/454, Life/APG, Polonator

Emulsion PCR

One DNA molecule per bead. Clonal amplification to thousands of copies occurs in microreactors in an emulsion

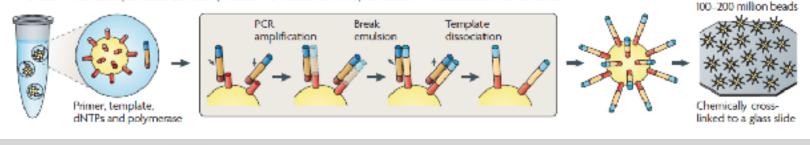

s Nochay/154 — Pyrcorquereing

1-2 million template heads loaded into PIP wells.

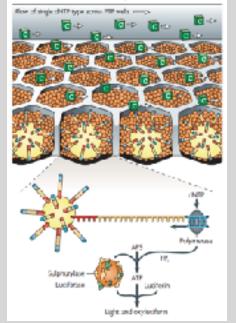

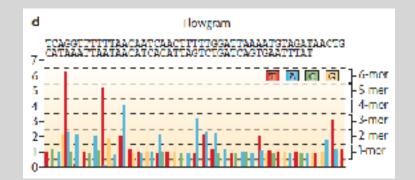

#### Life Technologies SOLiD - Sequence by Ligation

#### a Roche/454, Life/APG, Polonator

Emulsion PCR

One DNA molecule per bead. Clonal amplification to thousands of copies occurs in microreactors in an emulsion

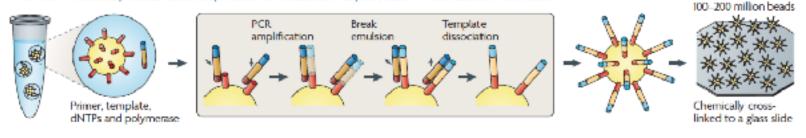

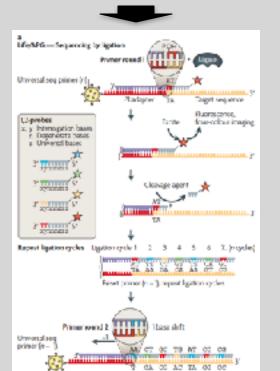

Reset primer three more times

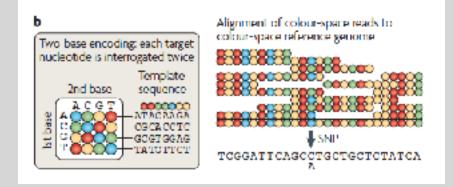

#### **Complete Genomics - Nanoball Sequencing**

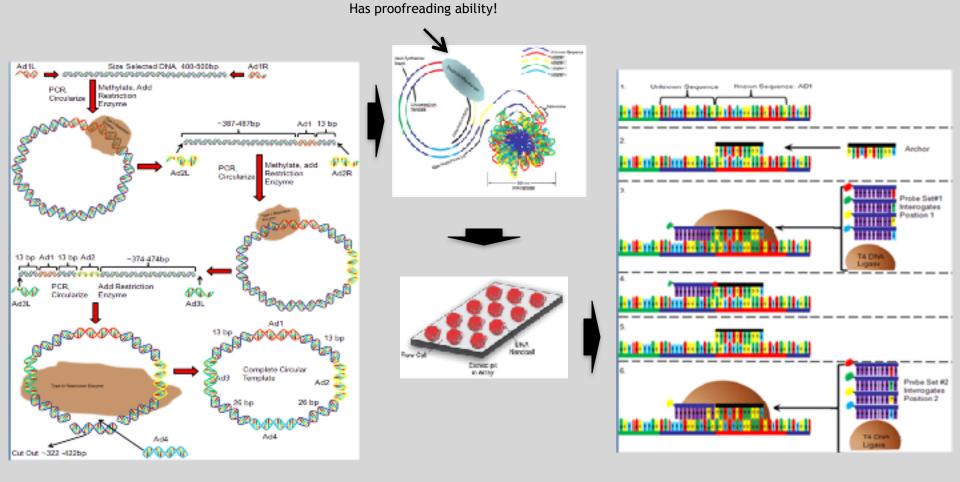

## "Benchtop" Sequencers

- Lower cost, lower throughput alternative for smaller scale projects
- Currently three significant platforms
  - Roche 454 GS Junior
  - Life Technology Ion Torrent
    - Personal Genome Machine (PGM)
    - Proton
  - Illumina MiSeq

| Platform                         | List price              | Approximate<br>cost per run | Minimum throughput<br>(read length)                  | Run time   | Cost/Mb          | Mb/h        |
|----------------------------------|-------------------------|-----------------------------|------------------------------------------------------|------------|------------------|-------------|
| 454 GS Junior<br>Ion Torrent PGM | \$108,000               | \$1,100                     | 35 Mb (400 bases)                                    | 8 h        | \$31             | 4.4         |
| (314 chip)<br>(316 chip)         | \$80,490 <sup>a,b</sup> | \$225°<br>\$425             | 10 Mb (100 bases)<br>100 Mb <sup>d</sup> (100 bases) | 3 h<br>3 h | \$22.5<br>\$4.25 | 3.3<br>33.3 |
| (318 chip)                       |                         | \$625                       | 1,000 Mb (100 bases)                                 | 3 h        | \$0.63           | 333.3       |
| MiSeq                            | \$125,000               | \$750                       | 1,500 Mb (2 × 150 bases)                             | 27 h       | \$0.5            | 55.5        |

Loman, NJ (2012), *Nat. Biotech.*, 5, pp. 434-439

### **PGM - Ion Semiconductor Sequencing**

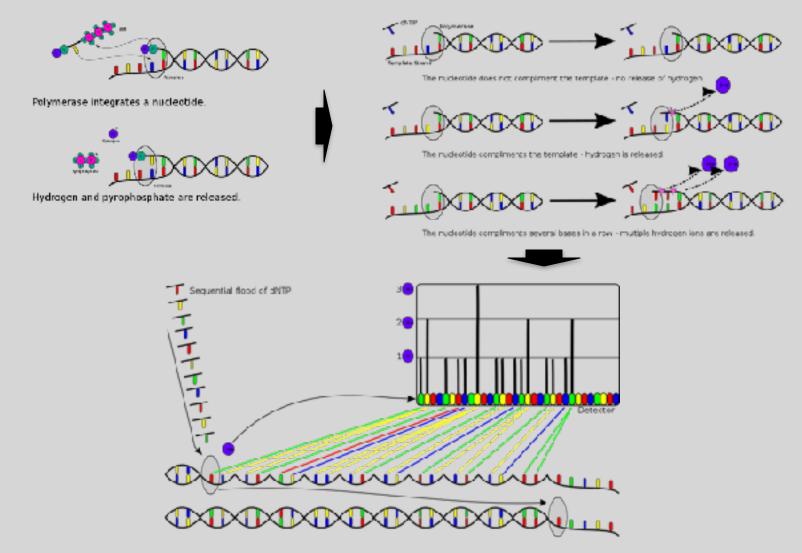